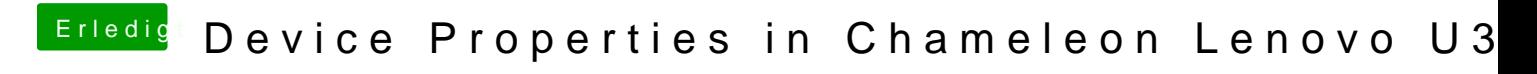

Beitrag von thomaso66 vom 23. März 2014, 23:41

Kann es sein das Du eine DSDT verwendest? Und das dort die GK schon Inje